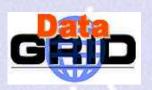

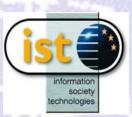

## Data Management

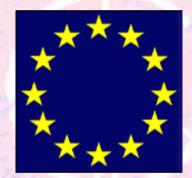

### The European DataGrid Project Team http://www.eu-datagrid.org

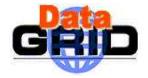

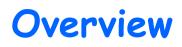

> Data Management Issues

### > Main Components

- EDG Replica Catalog
- EDG Replica Manager
- GDMP

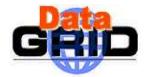

# Data Management Issues

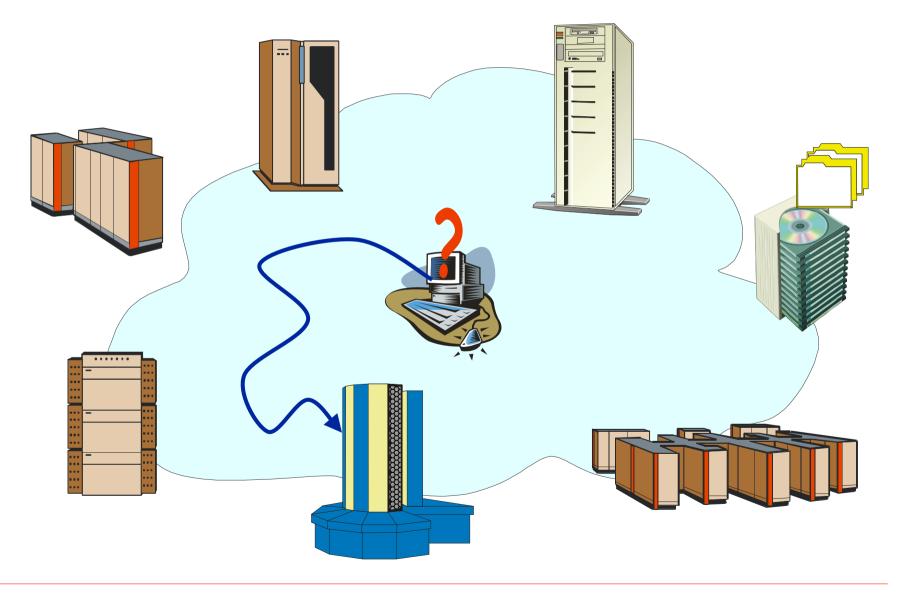

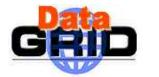

# Data Management Issues

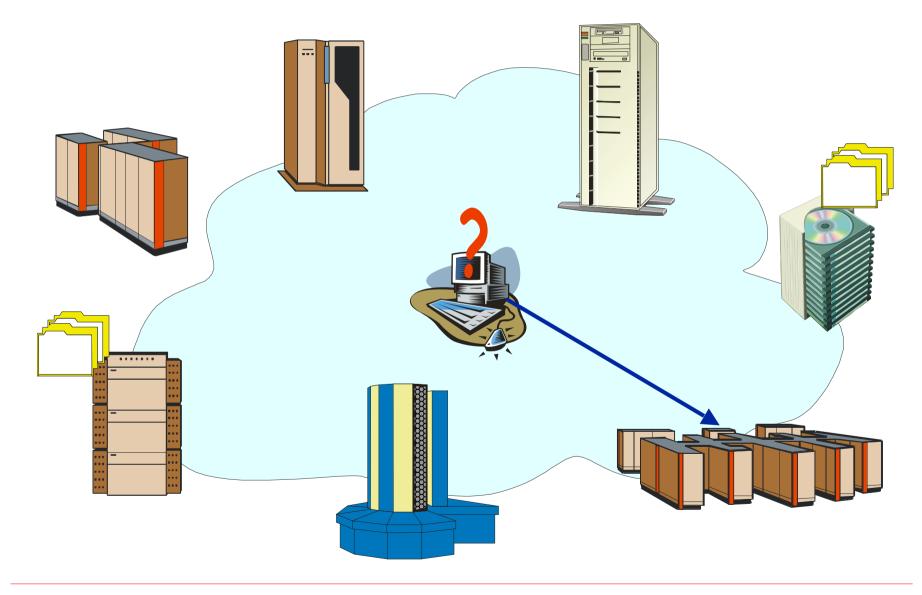

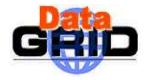

## Data Management Tools

- Fools for
  - Locating data
  - Copying data
  - Managing and replicating data
  - Meta Data management
- > On EDG Testbed you have
  - EDG Replica catalog
  - globus-url-copy (GridFTP)
  - EDG Replica Manager
  - Grid Data Mirroring Package (GDMP)
  - Spitfire

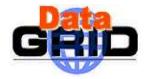

## EDG Replica Catalog

- Based upon the Globus LDAP Replica Catalog
- > Stores LFN/PFN mappings and additional information (e.g. filesize):
  - Physical File Name (PFN): host + full path & and file name
  - Logical File Name (LFN): logical name that may be resolved to PFNs
  - LFN : PFN = 1 : n
- > Only files on storage elements may be registered
- > Each VO has a specific storage dir on an SE

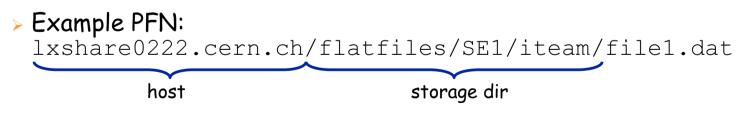

> LFN must be full path of file starting from storage dir LFN of above PFN: file1.dat

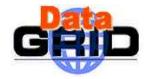

## EDG Replica Catalog

### > API and command line tools

- addLogicalFileName
- getLogicalFileName
- deleteLogicalFileName
- getPhysicalFileName
- addPhysicalFileName
- deletePhysicalFileName
- addLogicalFileAttribute
- getLogicalFileAttribute
- deleteLogicalFileAttribute

#### http://cmsdoc.cern.ch/cms/grid/userguide/gdmp-3-0/node85.html

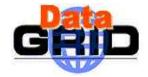

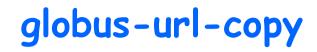

Low level tool for secure copying

```
globus-url-copy <protocol>://<source file> \
    <protocol>://<destination file>
```

> Main Protocols:

- gsiftp for secure transfer, only available on SE and CE
- file for accessing files stored on the local file system on e.g. UI, WN

```
globus-url-copy file://`pwd`/file1.dat \
gsiftp://lxshare0222.cern.ch/ \
flatfiles/SE1/EDGTutorial/file1.dat
```

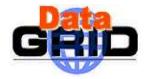

## The EDG Replica Manager

- Extends the Globus replica manager
- > Only client side tool
- > Allows replication (copy) and registering of files in RC
- > Keeps RC consistent with stored data.

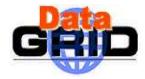

### The Replica Manager APIs

(un)registerEntry(LogicalFileName Ifn,

FileName source)

- Replica Catalogue operations only no file transfer
- copyFile(FileName source,

FileName destination,

String protocol)

- allows for third-party transfer
- transfer between:
  - two StorageElements or
  - ComputingElement and Storage Element
  - · Space management policies under development

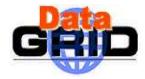

### The Replica Manager APIs

copyAndRegisterFile(LogicalFileName Ifn,

FileName source,

FileName destination,

String protocol)

third-party transfer but :

files can only be registered in Replica Catalogue if destination PFN contains a valid SE (i.e. needs to be registered in the RC)!

replicateFile(LogicalFileName Ifn,

FileName source,

FileName destination,

String protocol)

deleteFile(LogicalFileName Ifn,

FileName source)

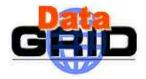

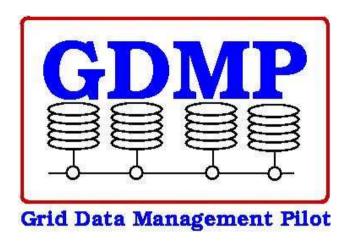

- based on CMS requirements for replicating Objectivity files for High Level Trigger studies
- production prototype project for evaluating Grid technologies (especially Globus)
- > experience will directly be used in DataGrid
  - input also for PPDG and GriPhyN
- > http://cern.ch/GDMP

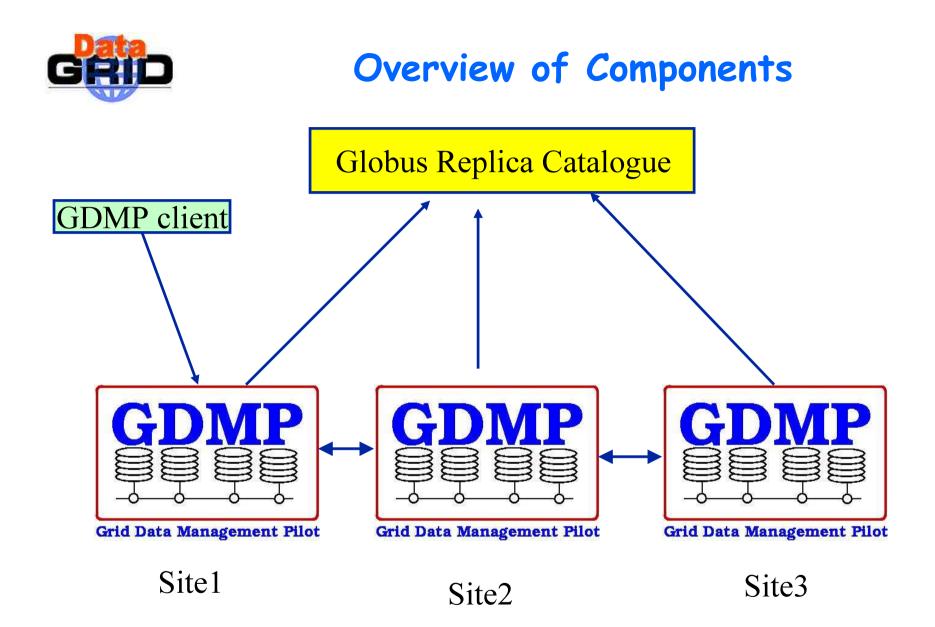

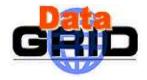

### Subscription Model

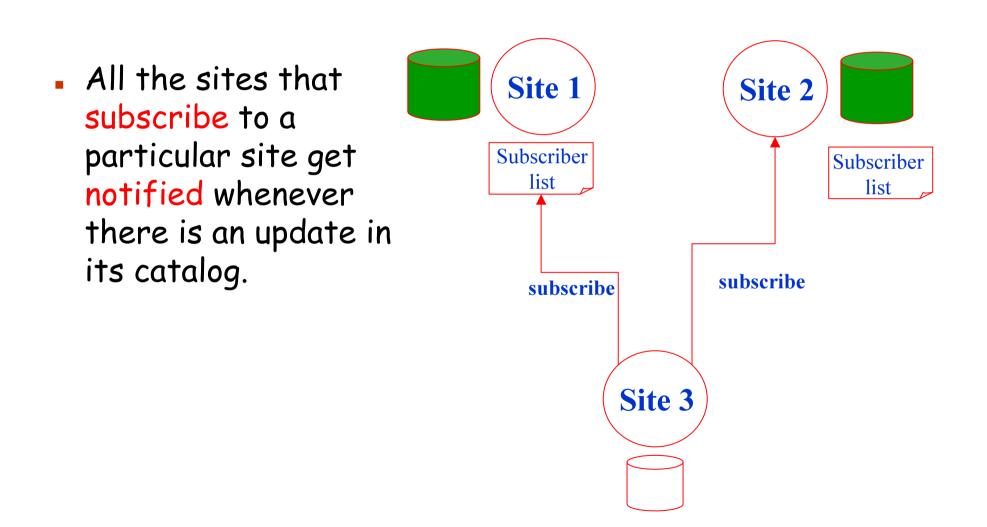

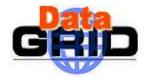

### Export / Import Catalogue

- Export Catalog
  - information about the new files produced .
  - · is published
- Import Catalog
  - information about the files which have been published by other sites but not yet transferred locally
  - As soon as the file is transferred locally, it is removed from the import catalogue.
- Possible to pull the information about new files into your import catalogue.

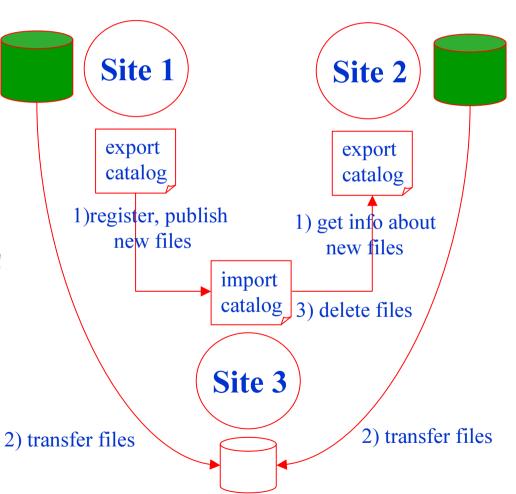

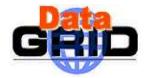

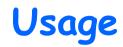

#### > gdmp\_ping

- Ping a GDMP server and get its status
- > gdmp\_host\_subscribe
  - first thing to be done by a site
- > gdmp\_register\_local\_file
  - Registers a file in local file catalogue but NOT in Replica Catalogue (RC)

#### > gdmp\_publish\_catalogue

- send information of newly created files to subscribed hosts (*no* real data transfer) update RC
- > gdmp\_replicate\_get gdmp\_replicate\_put
  - get/put all the files from the import catalogue update RC
- > gdmp\_remove\_local\_file
  - Delete a local file and update RC
- > gdmp\_get\_catalogue
  - Get remote catalogue contents for error recovery

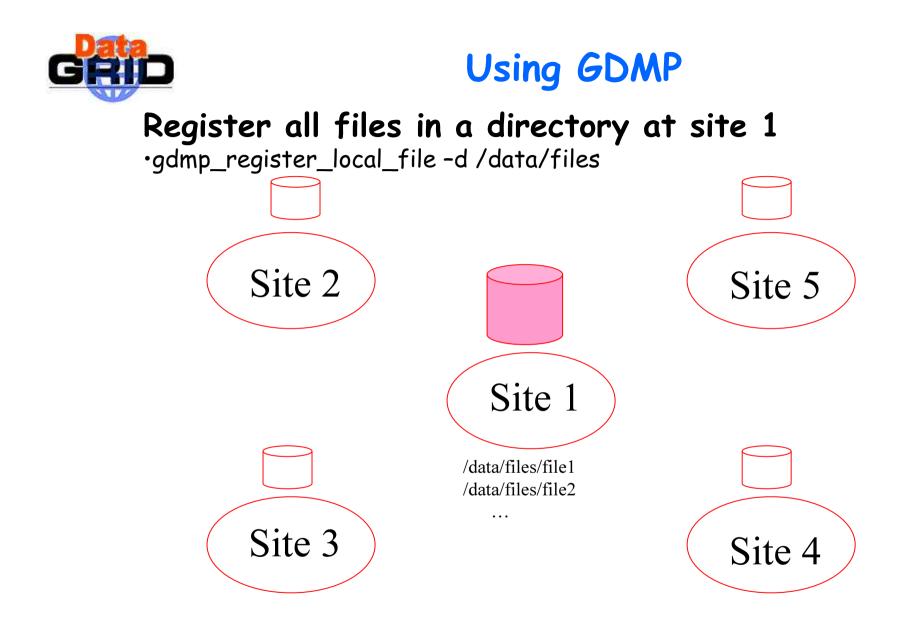

#### Data produced at site 1 to be replicated to other sites

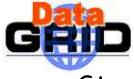

### Using GDMP 2

- Start with subscription
  - gdmp\_host\_subscribe -r <HOST> -p <PORT>

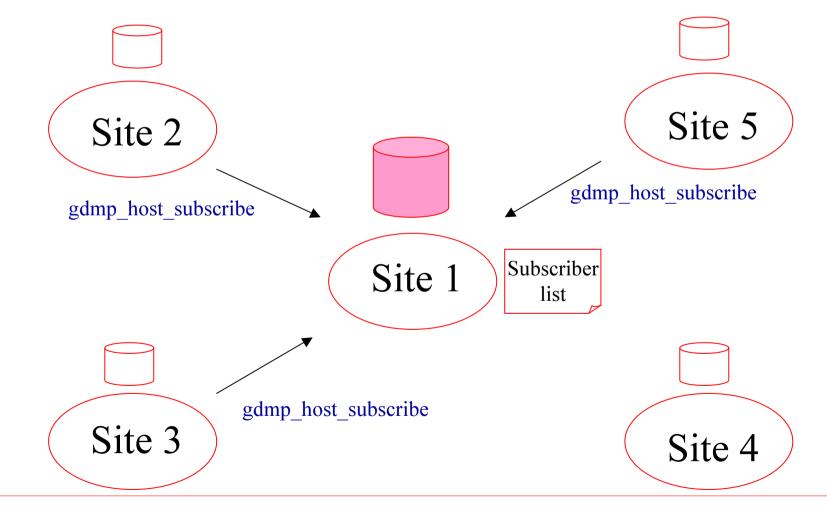

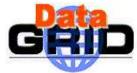

### Using GDMP 3

- > Publish new files...can combine with filtering
  - gdmp\_publish\_catalogue (might use filter option)

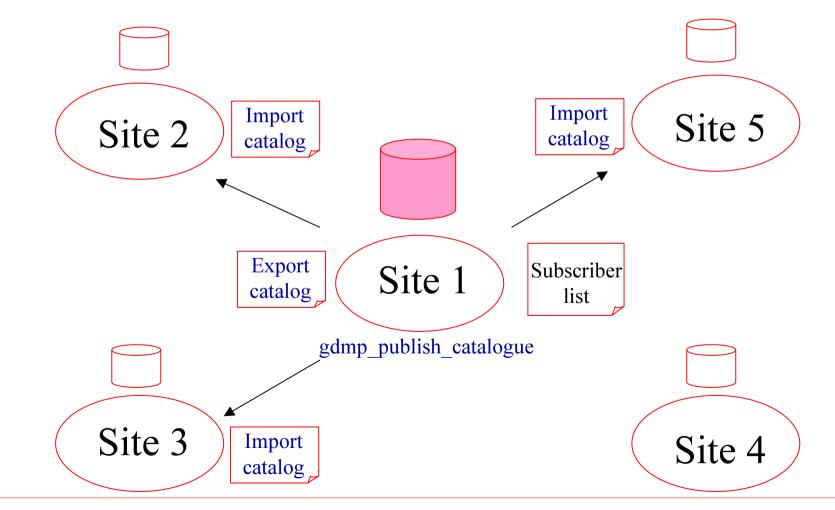

## Using GDMP 4

Poll for change in catalog (pull model)...can combine with filtering...also used for error recovery.

gdmp\_get\_catalogue -host <HOST>

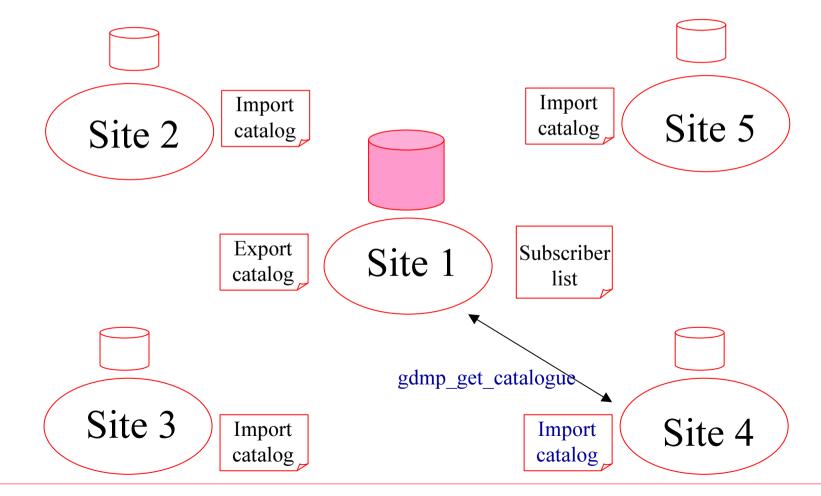

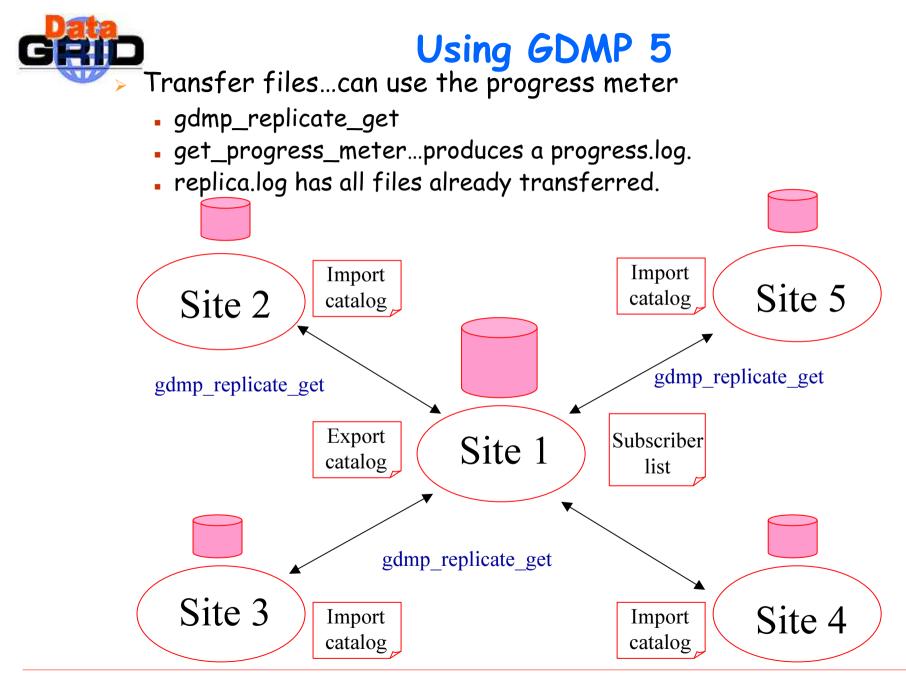

EDG DataManagement Tutorial - nº 21

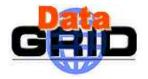

## GDMP vs. EDG Replica Manager

#### > GDMP

- Replicates sets of files
- Replication between SEs
- Mass storage interface
- File size as logical attribute
- Subscription model
- Event notification
- CRC file size check
- Support for Objectivity

- > Replica Manager
  - Replicates single files
  - Replication between SEs, CEs to SE.

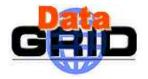

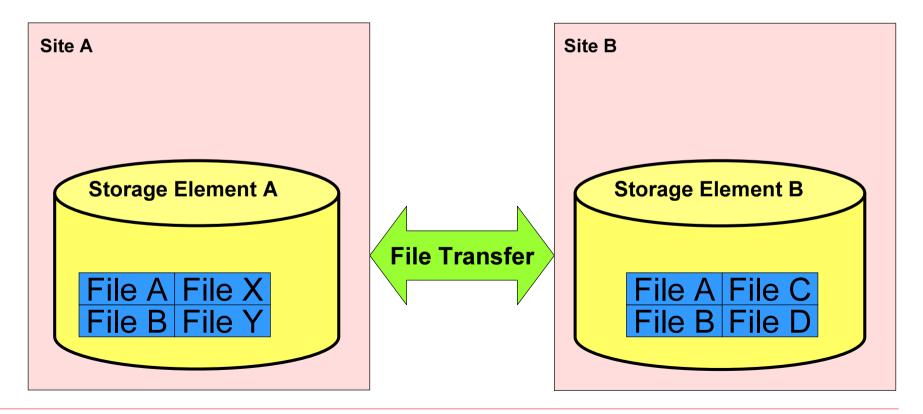

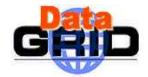

Replica Catalog: Map Logical to Site files

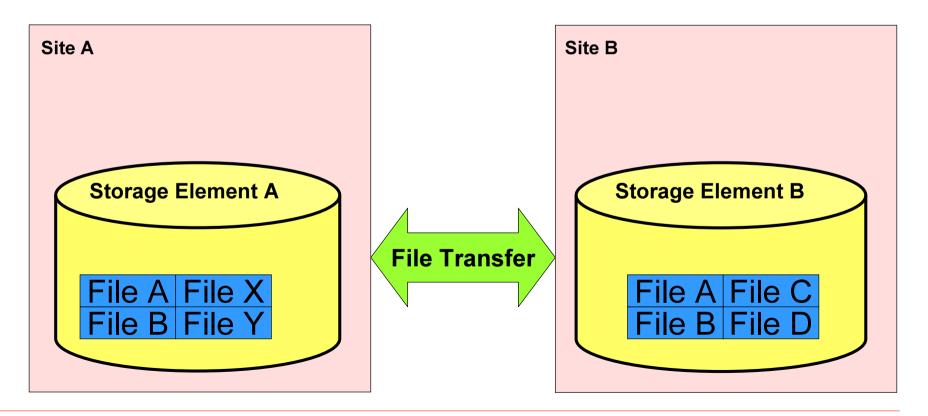

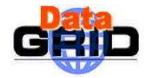

Replica Catalog: Map Logical to Site files Replica Selection: Get 'best' file

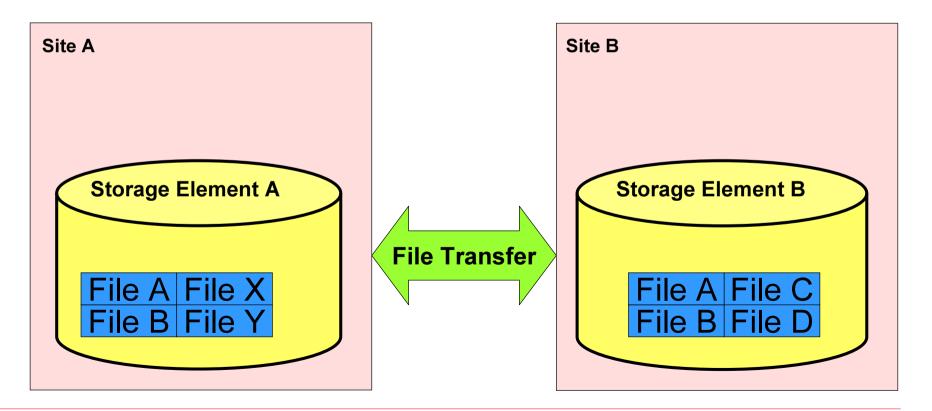

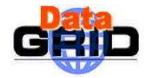

**Replica Catalog: Replica Selection:** Get 'best' file Map Logical to Site files **Pre-** Post-processing: Prepare files for transfer Site B Validate files after transfer **Storage Element A Storage Element B File Transfer** File C File A File X File A File B File B File File

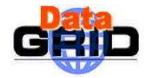

**Replica Catalog: Replica Selection:** Map Logical to Site files Get 'best' file **Pre-** Post-processing: **Replication Automation:** Prepare files for transfer **Data Source subscription** Validate files after transfer **Storage Element B Storage Element A File Transfer** File C File A File X File A File B File File File B

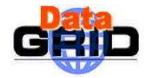

**Replica Catalog: Replica Selection:** Get 'best' file Map Logical to Site files **Pre-** Post-processing: **Replication Automation:** Prepare files for transfer **Data Source subscription** Validate files after transfer Load balancing: Replicate based on usage **Storage Element B Storage Element A File Transfer** File C File A File X File A File B File File B File

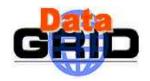

Replica Manager: 'atomic' replication operation single client interface orchestrator

Replica Catalog: Map Logical to Site files Replica Selection: Get 'best' file

**Pre- Post-processing:** Prepare files for transfer Validate files after transfer Replication Automation: Data Source subscription

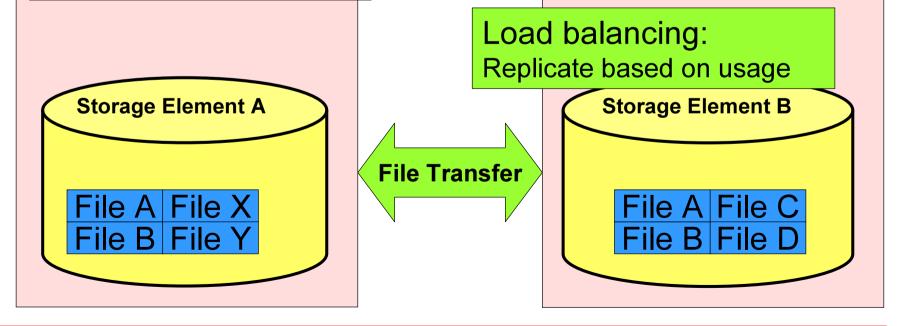

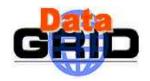

**Replica Manager:** 'atomic' replication operation single client interface orchestrator

**Replica Catalog:** Map Logical to Site files **Replica Selection:** Get 'best' file

**Pre-** Post-processing: Prepare files for transfer Validate files after transfer

**Replication Automation: Data Source subscription** 

Load balancing:

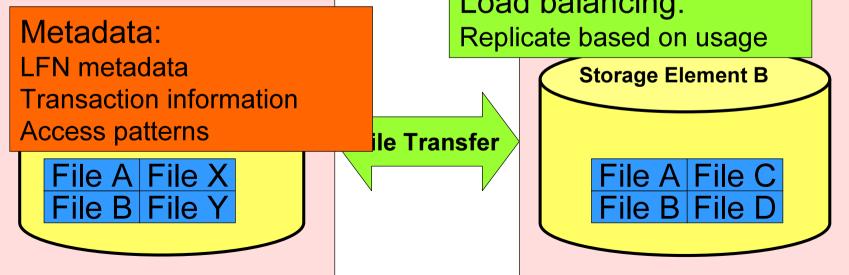

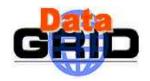

Replica Manager: 'atomic' replication operation single client interface orchestrator

ile Transfer

Replica Catalog: Map Logical to Site files

Pre- Post-processing: Prepare files for transfer

Validate files after transfe

Metadata: LFN metadata Transaction information Access patterns

File A File X

File B File

Rolication Futomation: at. Source subscription

Replica Selection:

Get be

Load balancing: Replicate based on usage

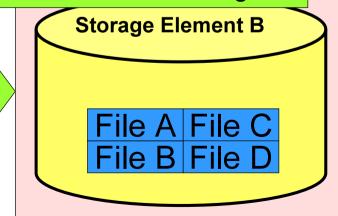